## COOPERATIVA DE SERVICIOS MULTIPLES **COOPFENATRASAL- IDSS**

de Serv

FORMULARIO DE ACTUALIZACION DATOS

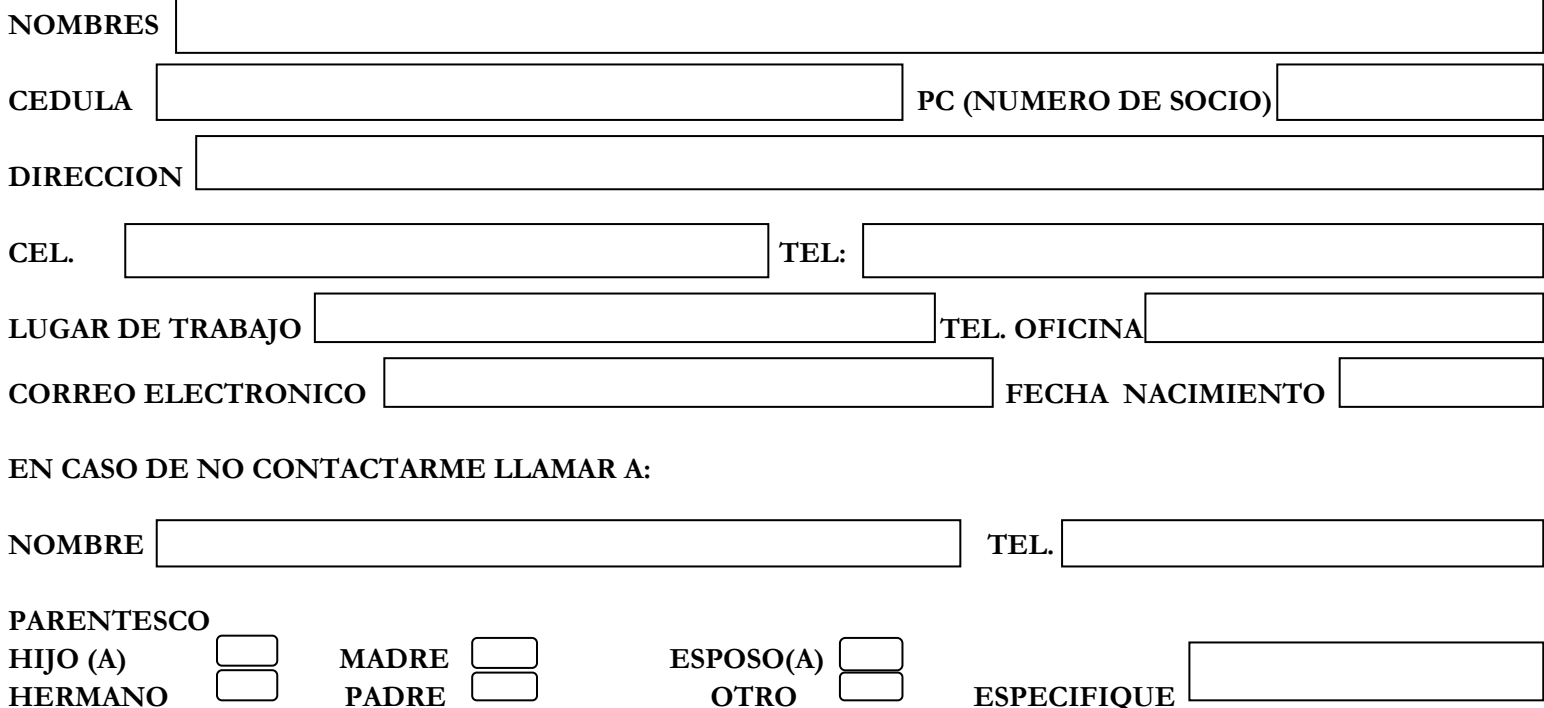